# **Medienkonzept der**

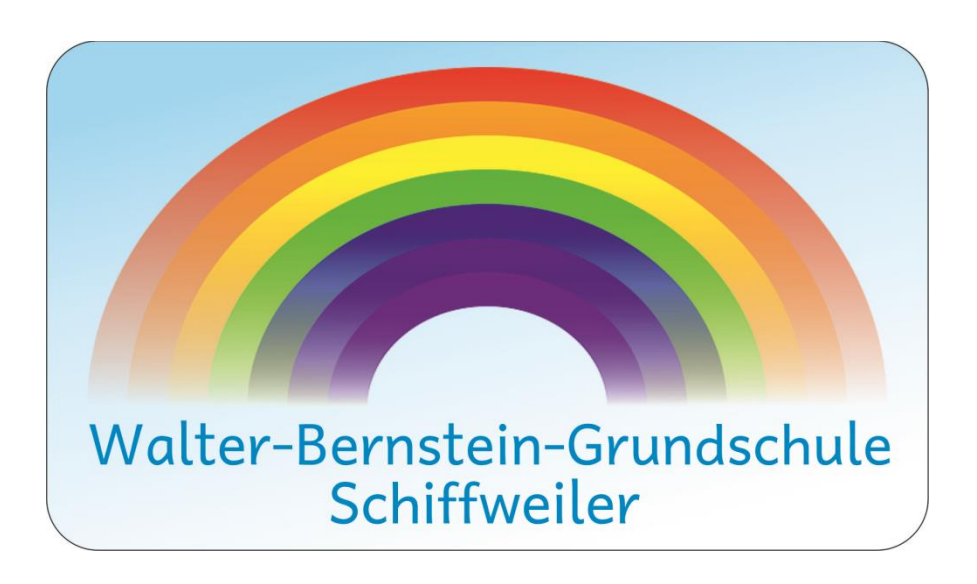

Stand: 11.04.2024

## Inhaltsverzeichnis:

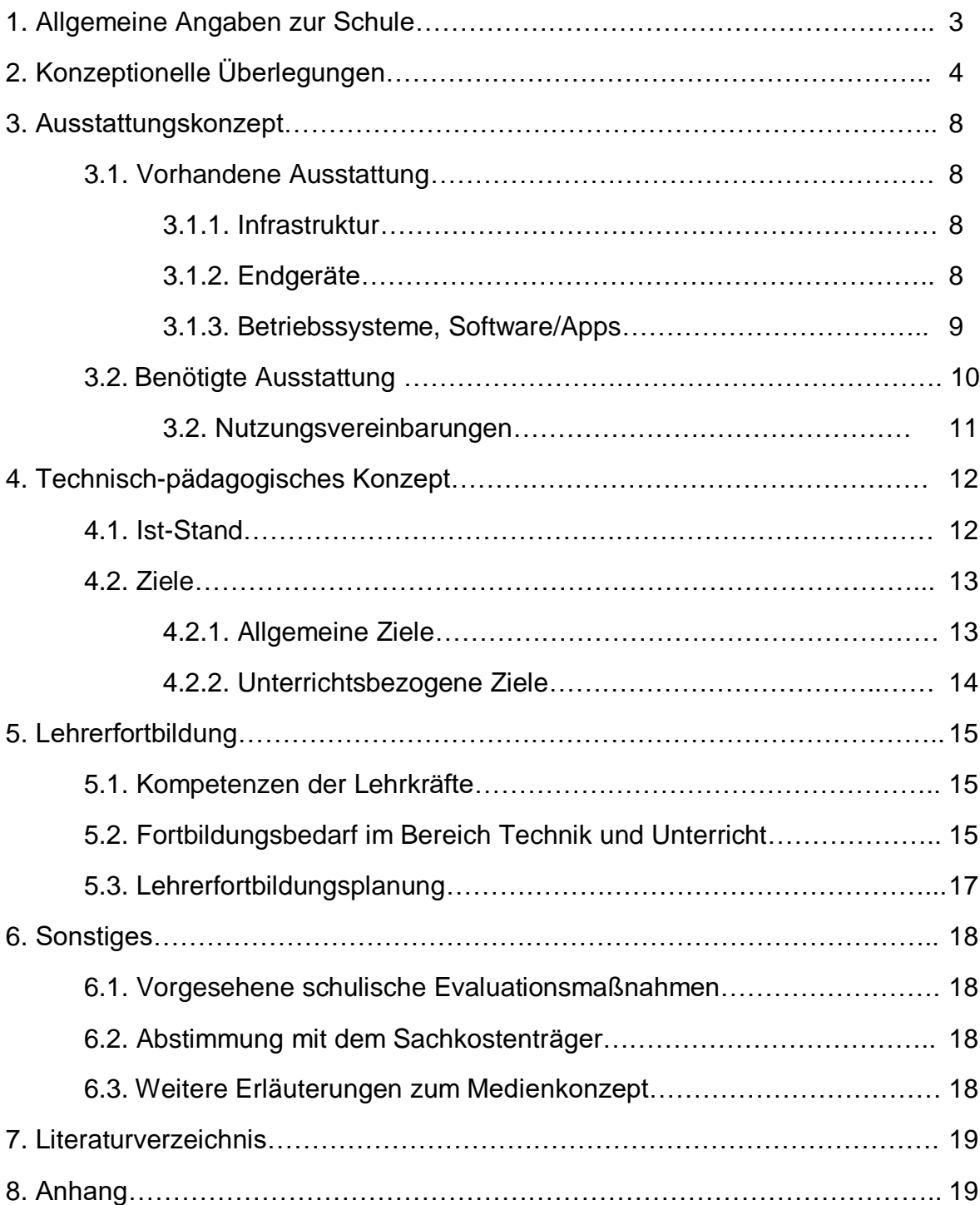

## **1. Allgemeine Angaben zur Schule**

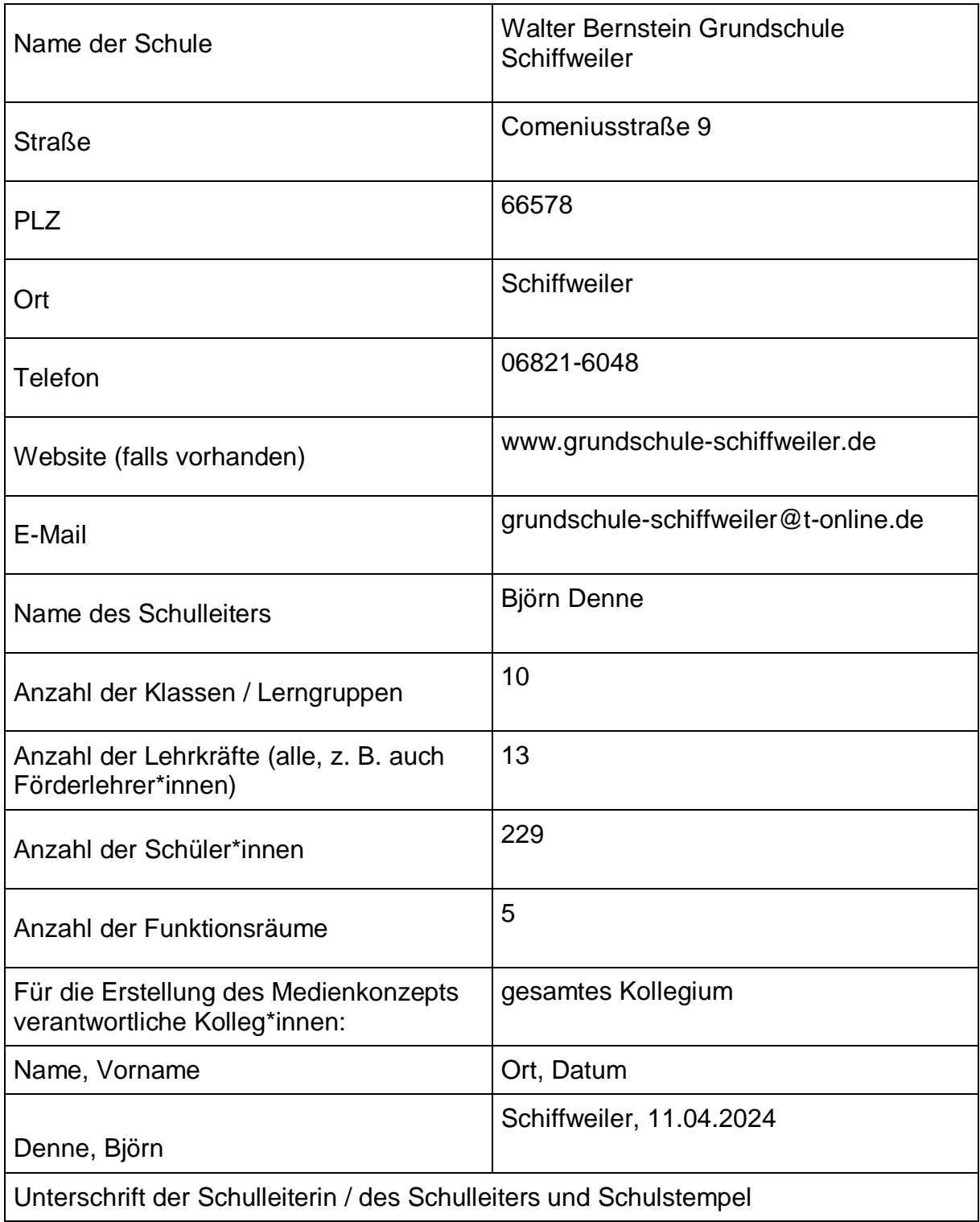

## **2. Konzeptionelle Überlegungen**

"Bildung erschließt den Zugang zur gesellschaftlichen Teilhabe und zu einer selbstbestimmten Lebensführung. Um dieses Versprechen auch in Zukunft einlösen zu können, brauchen wir ein Grundverständnis von den epochalen gesellschaftlichen Veränderungen durch die zunehmende Mediatisierung und Digitalisierung. Wir müssen uns vergegenwärtigen, wie unter ihren Bedingungen gelernt, gearbeitet und gelebt werden kann. (…)

Für Schülerinnen und Schüler ist der Umgang mit Computer, Internet und Smartphone selbstverständlich. Medien und soziale Netzwerke sind aus ihrem Leben nicht mehr wegzudenken. Insgesamt stehen sie vor der Herausforderung, sich auf eine immer komplexere Welt mit immer weniger vorhersehbaren Entwicklungen und individuellen Lebensplanungen einstellen zu müssen. Bildung muss Schülerinnen und Schülern deshalb auch Orientierung sowie eine kritische und aktive Teilnahme an gesellschaftlichen Entwicklungen ermöglichen. (…)

Darüber hinaus erleichtern digitale Medien die Umsetzung von Lehr- und Lernformen, die Lehrkräfte darin unterstützen, den Unterricht so zu gestalten, dass Schülerinnen und Schüler die Kompetenzen weitgehend selbstbestimmt und eigenverantwortlich erwerben sowie die Fähigkeit zu Kreativität, kritischem Lernen, Kooperation und Kommunikation entwickeln können."

(vgl. [https://www.saarland.de/dokumente/res\\_bildung/Landeskonzept\\_Medienbildung\\_Saarland.pdf\)](https://www.saarland.de/dokumente/res_bildung/Landeskonzept_Medienbildung_Saarland.pdf)

"Medienkompetente Kinder und Jugendliche entwickeln Maßstäbe und Bewertungskriterien für den Gebrauch von Medien. Medienkompetenz soll sie befähigen, auf der Grundlage ihrer moralischen Maßstäbe, ethischen Orientierungen und ästhetischen Urteile potenziellen Entwicklungsbeeinträchtigungen, Wirkungsrisiken und Gefährdungen selbstbewusst zu begegnen und darauf mit eigenen Handlungskompetenzen und Verhaltensstrategien zu reagieren. Die Förderung von Medienkompetenz bei Kindern und Jugendlichen umfasst sowohl die Produktion von Medien als auch kritische Reflexionen über den Umgang mit diesen Medien.

#### Ziel:

Kinder und Jugendliche sind in der Lage,

- Medien zu bedienen und diese als Informations- und Kommunikationsinstrument einzusetzen sowie Präsentationen zu erstellen, Medieninhalte zu produzieren und mit Medien zu kommunizieren.
- die Chancen zu nutzen, welche die Medien bieten, aber auch die Gefahren zu erkennen und zu vermeiden, die mit der Mediennutzung und der Kommunikation sozialer Netzwerke und Messengerdienste verbunden sind.
- Wechselwirkungen zwischen virtueller und materieller Realität zu begreifen sowie Medien im gesellschaftlichen Zusammenhang zu reflektieren.
- mit den eigenen und fremden Daten verantwortungsbewusst umzugehen, wenn es beispielsweise darum geht, Texte, Musik, Videos oder Fotos aus dem Internet zu verwenden oder zu veröffentlichen.
- Inhalte von Medien als Konsumentin und Konsument dieser Informationen sinnvoll und kritisch zu beurteilen und Medieninhalte auf ihre Seriosität hin bewerten zu können.
- gesellschaftliche Medienentwicklungen und Hintergründe kritisch zu beurteilen und im Hinblick auf Manipulationstendenzen einschätzen zu können.
- digitale Inhalte und Produkte selbstständig zu erstellen und ein grundlegendes Verständnis von digitalen Prozessen zu entwickeln.
- bei der Produktion eigener Medieninhalte grundlegende dramaturgische wie ästhetische Gesichtspunkte anzuwenden (z. B. beim Erstellen einer Präsentation)."

(vgl. [https://www.saarland.de/dokumente/res\\_bildung/Landeskonzept\\_Medienbildung\\_Saarland.pdf\)](https://www.saarland.de/dokumente/res_bildung/Landeskonzept_Medienbildung_Saarland.pdf)

Im *Orientierungsrahmen Schulqualität* sind die Merkmale von Schulqualität aufgelistet. Hier wird die Medienkompetenz unter *Qualitätsbereich 1, Aspekt 2, Methodenkompetenz* aufgeführt. Dort heißt es unter anderem:

"Anhaltspunkte können sein (…)

- in welchem Maße die Schüler/-innen in der Lage sind, unterschiedliche Lernstrategien und Arbeitstechniken anzuwenden und dabei entsprechende Medien zu nutzen. (…)
- in welcher Form die Schüler/-innen ihre Arbeitsergebnisse auch unter Einbeziehung moderner Medien präsentieren können."

Um den genannten Forderungen gerecht zu werden, sollen die digitalen Medien nicht nur um ihrer selbst willen und zur Motivation im Unterricht eingesetzt werden. Vielmehr sollen auch die Lehrpersonen durch den Medieneinsatz ihren Unterricht pädagogisch und fachlich weiterentwickeln und so die Schüler bei der Entwicklung der Medienkompetenz unterstützen.

Im Leitbild der Walter-Bernstein-Grundschule werden die individuelle Förderung und der inklusive Unterricht als Bausteine der pädagogischen Arbeit genannt.

Durch die Heranführung an den Umgang mit neuen Informationsmedien leistet die Walter-Bernstein Grundschule Schiffweiler somit einen Beitrag zur Vorbereitung auf die Anforderungen der Lebenswelt, schafft Grundlagen für die Arbeit in den weiterführenden Schulen und sensibilisiert die Schüler für Gefahren, die mit neuen Technologien und Informationsmedien einhergehen.

Der Einsatz von neuen Medien, wie Computer und das Internet, hat auch eine positive Wirkung auf den Lernfortschritt der einzelnen Fächer. Dazu gehört nicht nur die Beschaffung von Informationen aus dem Internet zu den im Unterricht bearbeiteten Themen, so dass die Unterrichtsinhalte intensiver und auch anschaulicher bearbeitet werden können. Die eingeführten Lehrwerke in den Fächern Deutsch und Mathematik bieten eine begleitende Lernsoftware an. Mit dieser können die Kinder auf spielerische Weise die Lerninhalte vertiefen und üben. Dabei wird nicht nur das individuelle Lernund Arbeitstempo berücksichtigt, sondern auch den jeweiligen Stärken und Schwächen Rechnung getragen, indem die Aufgaben selbst ausgewählt und bei Bedarf mehrfach leicht abgewandelt wiederholt werden können. Darüber hinaus erhalten die Kinder eine individuelle Rückmeldung über ihre Leistungen und können ihren Lernfortschritt somit zunehmend besser einschätzen. Diese Form der inneren Differenzierung und das Eingehen auf Stärken und Schwächen ist einer der Leitgedanken unserer Schule, der nicht nur im Rahmen der lehrwerkbegleitenden

Lernsoftware, sondern auch durch Onlinelernprogramme Berücksichtigung findet. In diesem Zusammenhang ist beispielsweise auf das Onlinelernprogramm zur Förderung der Lesekompetenz "Antolin" hinzuweisen. Ebenso ist das Onlineprogramm "Grundschuldiagnose" ein Medium der inneren Differenzierung, indem Basiskompetenzen des Unterrichtsfaches Deutsch und Mathematik des jeweiligen Schuljahrganges online erhoben und ausgewertet werden. Darauf aufbauend wird für jedes Kind eine Arbeitsmappe zusammengestellt, die die jeweiligen Stärken und Schwächen berücksichtigt.

Die Förderung der Selbstständigkeit sowie soziale Fähigkeiten, wie etwa die gegenseitige Unterstützung und das voneinander lernen, gehören ebenfalls zu unseren wichtigen Leitgedanken. Bei der Arbeit mit dem Computer lassen sich diese Ziele besonders gut realisieren. In diesem Zusammenhang ist unter anderem auf die gemeinsame Informationsbeschaffung und die darauffolgenden Gespräche über das Gelernte zu nennen. Dabei erhalten die Kinder die Möglichkeit individuellen Interessen zu folgen und können ihre Stärken nutzen. Gleichermaßen findet das Helferprinzip Berücksichtigung, indem die Kinder sich über die Methoden der Informationsbeschaffung als solche austauschen und ihren Mitschülern die Ergebnisse ihrer Recherche präsentieren. In diesem Sinne wird die Selbstständigkeit der Kinder maßgeblich gefördert.

Zusammenfassend hat die Arbeit mit dem Computer also nicht nur die Funktion die Schülerinnen und Schüler auf zukünftige Aufgaben und Arbeitsfelder vorzubereiten, sondern trägt maßgeblich zur Intensivierung des Lernfortschrittes bei und ist der Realisierung der Leitgedanken der unserer Schule in hohem Maße zuträglich.

7

## **3. Ausstattungskonzept**

Die Schule reflektiert in diesem Abschnitt grundlegende IT-Bildungsinfrastrukturen vor Ort (Server, Netzwerk, WLAN, Präsentationsgeräte etc.). Es wird empfohlen, sich im Rahmen der Erstellung des Ausstattungskonzepts eng mit dem Schulträger abzustimmen. Auch Rückfragen beim Schulträger können zum Ausfüllen der Vorlage sinnvoll sein. Achten Sie grundsätzlich auf Passung der einzelnen Bestandteile Ihres Medienkonzepts!

#### **3.1.Vorhandene Ausstattung**

#### **3.1.1.Infrastruktur**

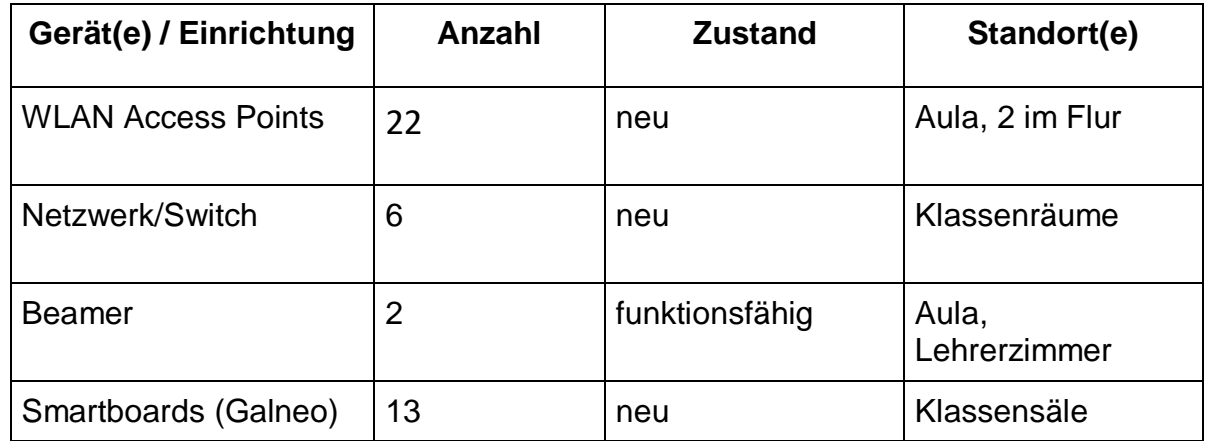

## **3.1.2.Endgeräte (mobil und stationär; Computer, Tablets, Kameras…)**

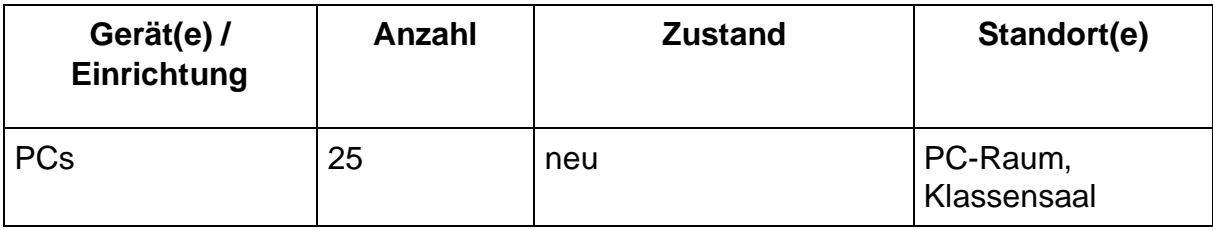

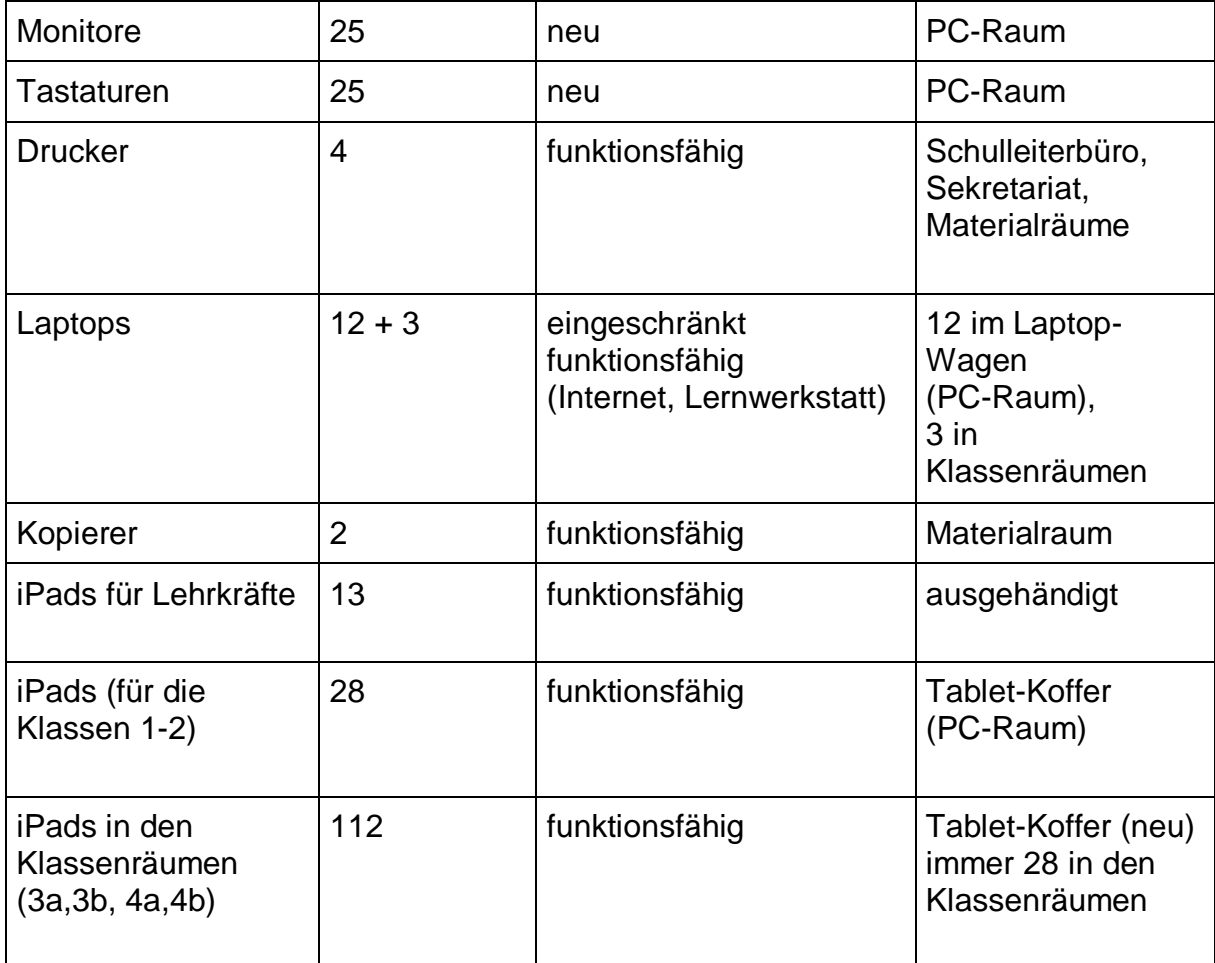

## **3.1.3.Betriebssysteme, Software/Apps**

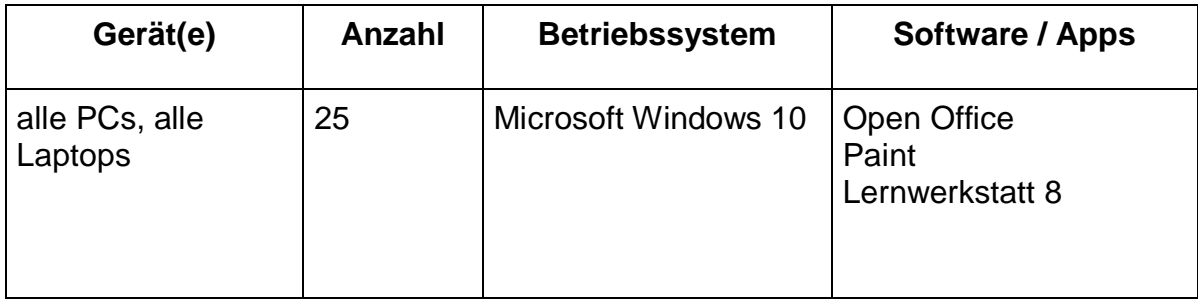

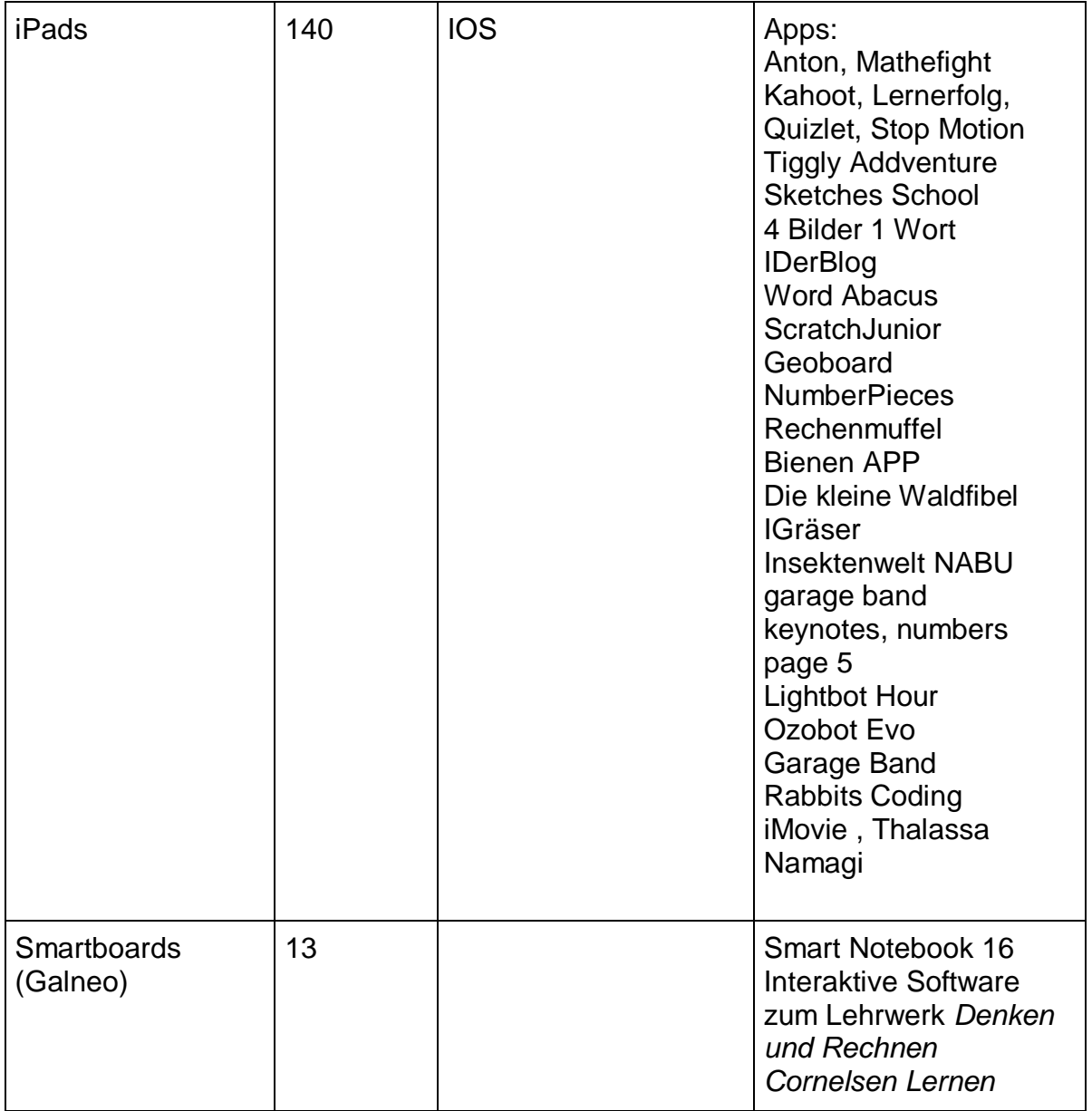

## **3.1.4. Roboter (Informatik)**

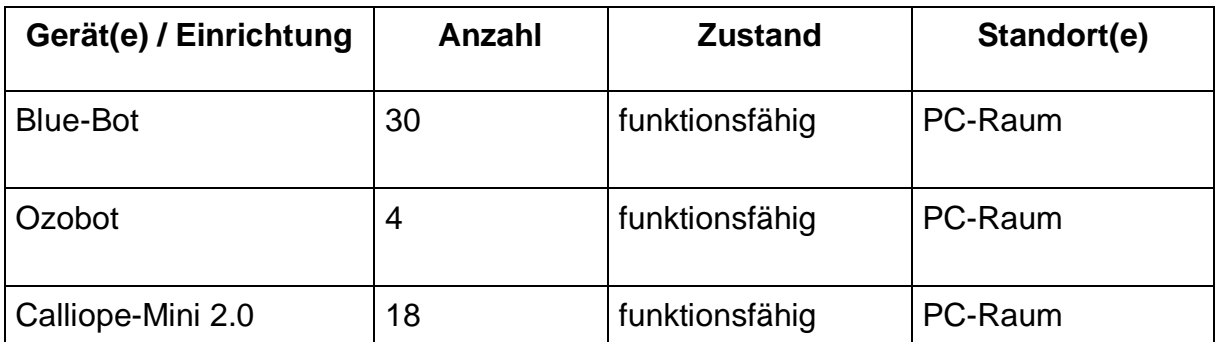

#### **3.2.Nutzungsvereinbarungen**

#### **Folgende Nutzungsvereinbarungen wurden erarbeitet:**

#### **Belegungsplan für PC-Raum und iPad-Koffer:**

Der iPad-Koffer für die Klassen 1-2 haben einen festen Platz im Material-Raum. Die Ausleihe für den Unterricht wird flexibel über einen Plan im Lehrerzimmer organisiert. Die Klassen 3 und 4 haben den Schülern entsprechende iPads mit Ladekoffer in ihren Klassen. Jeder Lehrkraft wurde ein iPad für den schulischen Gebrauch ausgehändigt.

#### **Regeln für Schüler im Umgang mit Computern, Laptops, iPads:**

- ❖ Wir nutzen die Geräte nur mit sauberen und trockenen Fingern.
- ❖ Wir lassen die Schutzhülle an den Geräten und gehen sorgsam damit um.
- ❖ Wir bleiben mit dem Gerät am Platz.
- ❖ Wir nehmen andere Personen nur auf Foto oder Video auf, wenn sie uns dies erlaubt haben.
- ❖ Wir sehen uns nur mit Erlaubnis Videos, Fotos oder Arbeitsergebnisse anderer Kinder an.
- ❖ Erscheint eine Meldung auf dem Bildschirm, bitten wir eine Lehrperson um Hilfe.
- ❖ Bevor wir die mobilen Geräte zurückgeben, schließen wir alle Apps und fahren das Gerät ordnungsgemäß herunter.
- ❖ Die Geräte werden regelmäßig von den Lehrkräften desinfiziert.

## 4. T**echnisch-pädagogisches Einsatzkonzept**

#### **4.1. Ist-Stand**

Alle Lehrpersonen integrieren digitale Medien in ihren Unterricht. Zur Recherche im Internet werden verschiedene Suchmaschinen genutzt. Als Differenzierungsmaßnahme werden die *Anton-App* sowie das Programm *Lernwerkstatt 8* im Unterricht eingesetzt.

In allen Klassen wird das Smartboard täglich dauerhaft als Tafelersatz verwendet. Allen Klassen steht der Laptop mit Beamer in der Aula zur Verfügung.

Seit dem Schuljahr 2016/ 17 nehmen die 3. Klassen an dem Projekt "Internet-ABC" der Landesmedienanstalt teil und erwerben den Surfschein. Im Zuge des Projektes werden morgens in der Schule und auf einem Elternabend die Gefahren im Internet thematisiert.

In der AG "Digitale Medien" erhalten die Kinder der Klasse 4 Einblick in die Informatik und das Programmieren. Als Grundlage dient das Basiscurriculum Medienbildung und informatische Bildung von 2019 für die Klassenstufen 1-4.

Während der gesamten Grundschulzeit wird an unserer Schule das Heft zum Medienkomp@ss geführt. Es wird eingetragen, wann die verschiedenen Themen erfolgreich (mit oder ohne Hilfestellung) bearbeitet wurden. So wird der Lernfortschritt im Umgang mit digitalen Medien fortlaufend dokumentiert.

Folgende Kompetenzbereiche sind im Medienkomp@ss aufgeführt:

- Bedienen und Anwenden
- Produzieren und Präsentieren
- Informieren und Recherchieren
- Kommunizieren und Kooperieren
- Analysieren und Reflektieren *(vgl. Medienkomp@ss 2016)*

## **4.2. Ziele**

Die Ziele für den unterrichtlichen Einsatz digitaler Medien beeinflussen die Ausstattungsziele, die Fortbildungsziele und die Fortbildungsplanung der Lehrer\*innen.

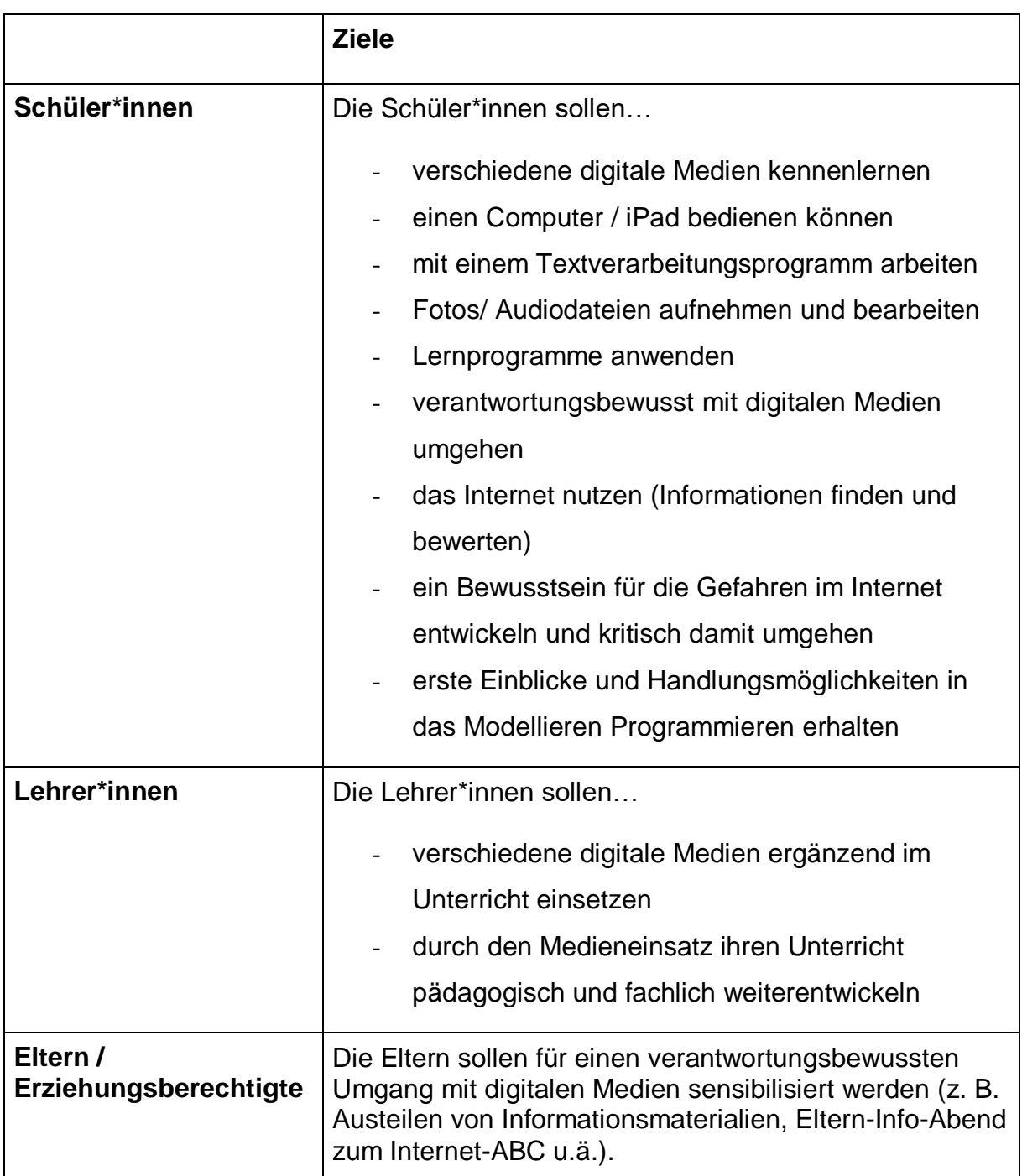

### **4.2.1.Allgemeine Ziele**

## **4.2.2. Unterrichtsbezogene Ziele**

Klassenstufe 1:

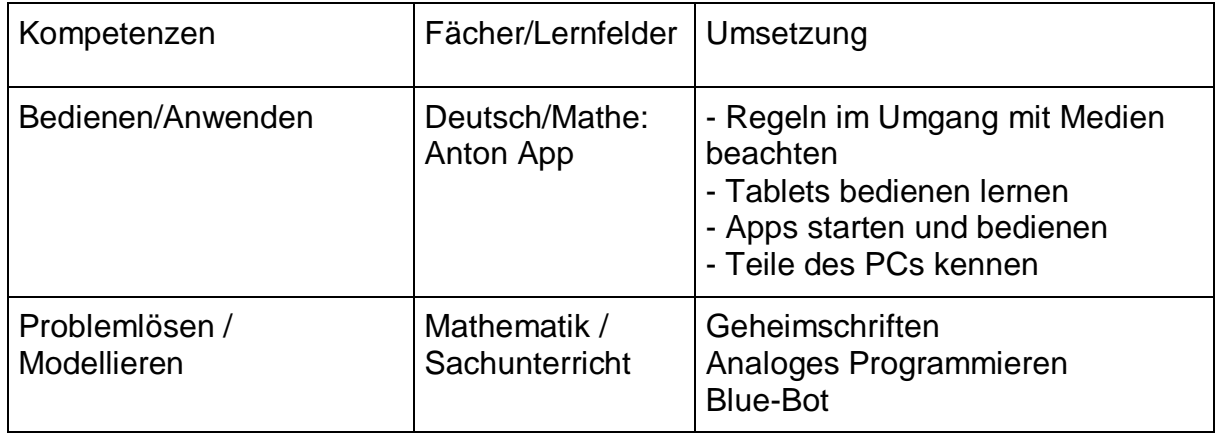

## Klassenstufe 2:

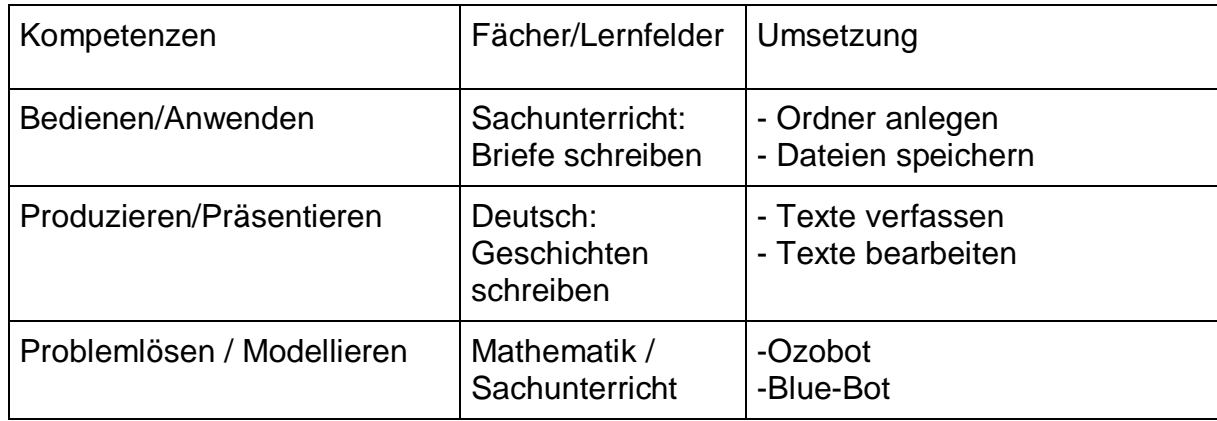

## Klassenstufe 3:

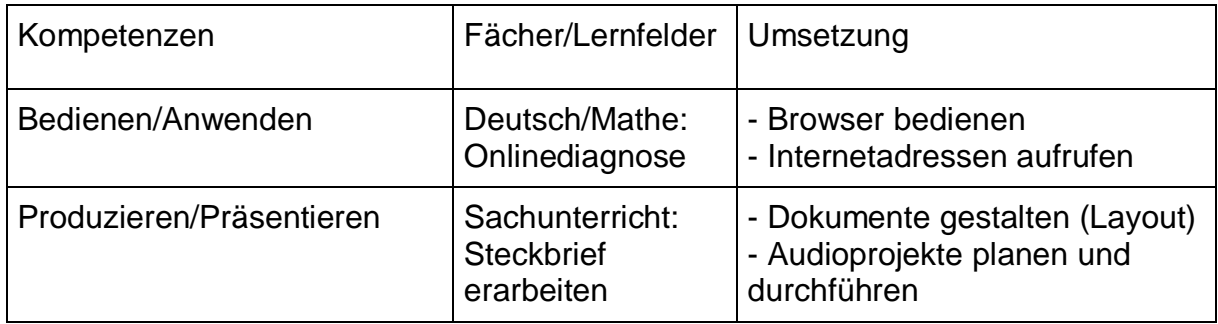

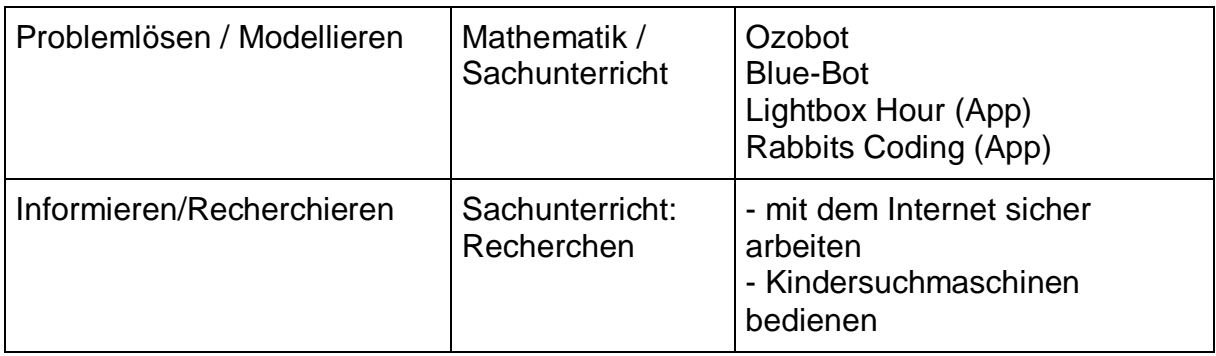

#### Klassenstufe 4:

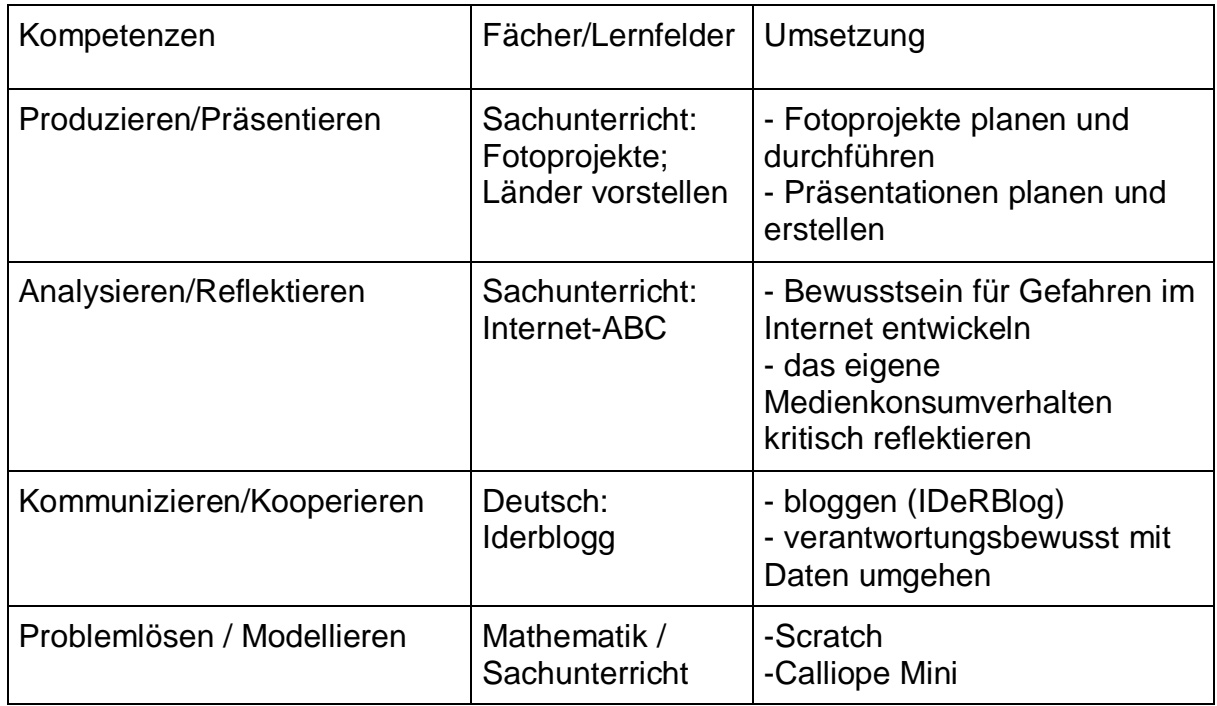

## **5. Lehrerfortbildungsplanung**

#### **5.1. Kompetenzen der Lehrkräfte**

Durch den Besuch verschiedener Fortbildungen hat das Kollegium folgende Kompetenzen erworben:

- Einsatz digitaler Medien im Unterricht
- Umgang mit dem Medienkomp@ss in der Grundschule
- Austausch von praktischen Beispielen zum Medienkomp@ss
- Einsatzmöglichkeiten des Programmes "Lernwerkstatt" im Unterricht
- Arbeit mit dem IDeRBlog
- Nutzung des Programmes "Worksheet Crafter" zum Erstellen von Arbeitsblättern
- Erstellen von Online-Quizzen
- Erstellen und Pflegen der Schul-Homepage
- Zertifikatskurs LPM "Digitale Medien"

#### **5.2. Fortbildungsbedarf im Bereich Technik und Unterricht**

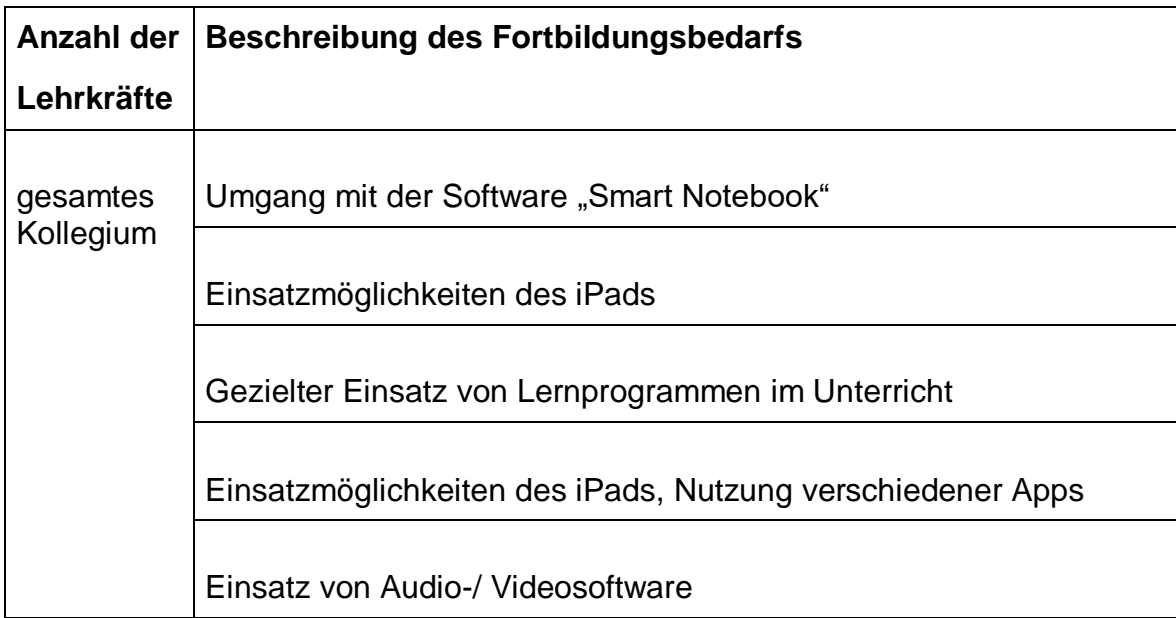

## **5.3.Lehrerfortbildungsplanung (ergibt sich aus 5.2.)**

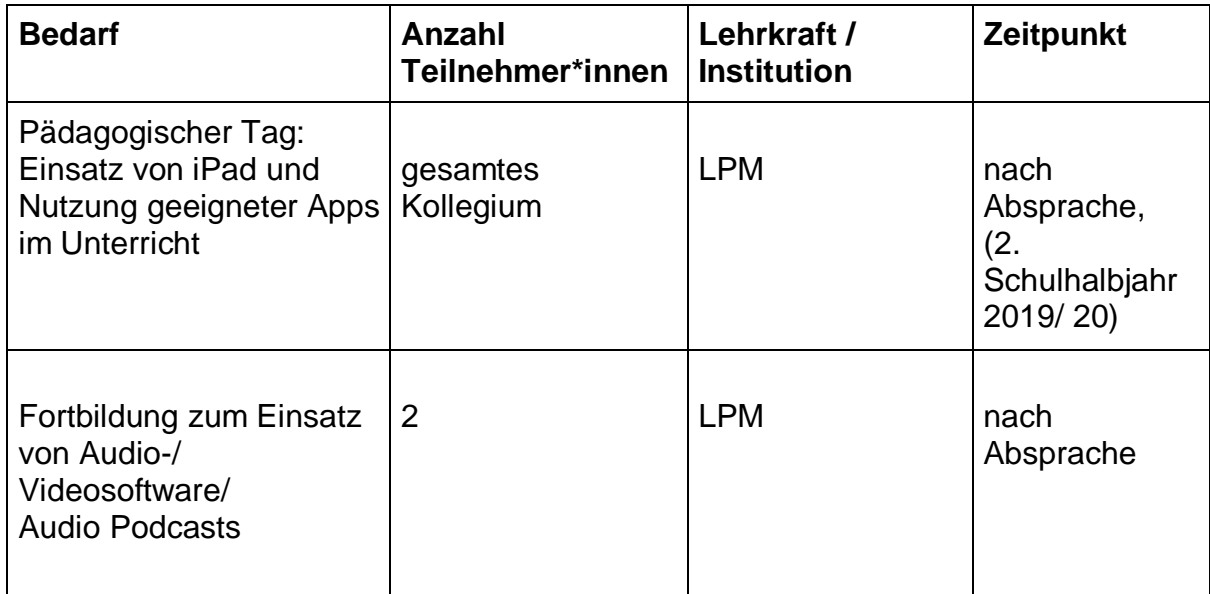

## **6. Sonstiges**

#### **6.1.Vorgesehene schulische Evaluationsmaßnahmen**

- Bilden einer Steuerungsgruppe "Medien" (Ziel: Entwickeln von Evaluationswerkzeugen)
- Regelmäßige Evaluation in den Dienstbesprechungen (jeweils 1. Donnerstag im Monat)

## **6.2. Abstimmung mit dem Sachkostenträger**

Die Abstimmung mit dem Sachkostenträger (Gemeinde Schiffweiler) erfolgte am 18.09.2019.

Teilnehmer: Schulleiter Björn Denne, Bürgermeister Markus Fuchs, Hauptamtsleitung Jutta Gimmler, Bauamtsleitung Hubert Dürk, IT-Abteilung Markus Forster

#### **6.3.Weitere Erläuterungen zum Medienkonzept**

Im Rahmen der Abstimmung mit dem Sachkostenträger wurde vereinbart, dass die Wartungsarbeiten und Instandhaltung der digitalen Medien regelmäßig durch externe Sachverständige durchgeführt werden.

## **7. Literaturverzeichnis**

- Ministerium für Bildung und Kultur der Saarlandes (Hrsg.): Medienkomp@ss, Saarbrücken, 2016
- Ministerium für Bildung und Kultur der Saarlandes (Hrsg.): Orientierungsrahmen zur Schulqualität, Saarbrücken, 2012
- Ministerium für Bildung und Kultur der Saarlandes (Hrsg.): Basiscurriculum Medienbildung und informatische Bildung, Saarbrücken, 2019

## **8. Anhang**

## **A1.1 Einsatz im Unterricht**

Diese **Tabelle ist zur internen Verwendung in Ihrer Schule** gedacht. Bitte fassen Sie diese Tabelle unter 4.2.2. ohne Nennung von Namen zusammen!

Wie werden digitale Medien in den Unterricht momentan integriert? *siehe Tabelle unten* Wie viele Stunden werden digitale Medien im Unterricht eingesetzt? *nach Bedarf* Wie viele Kolleg\*innen setzen digitale Medien im Unterricht ein? *alle* Nennen Sie Beispiele für Hard- und Software. *siehe 3.1.3*

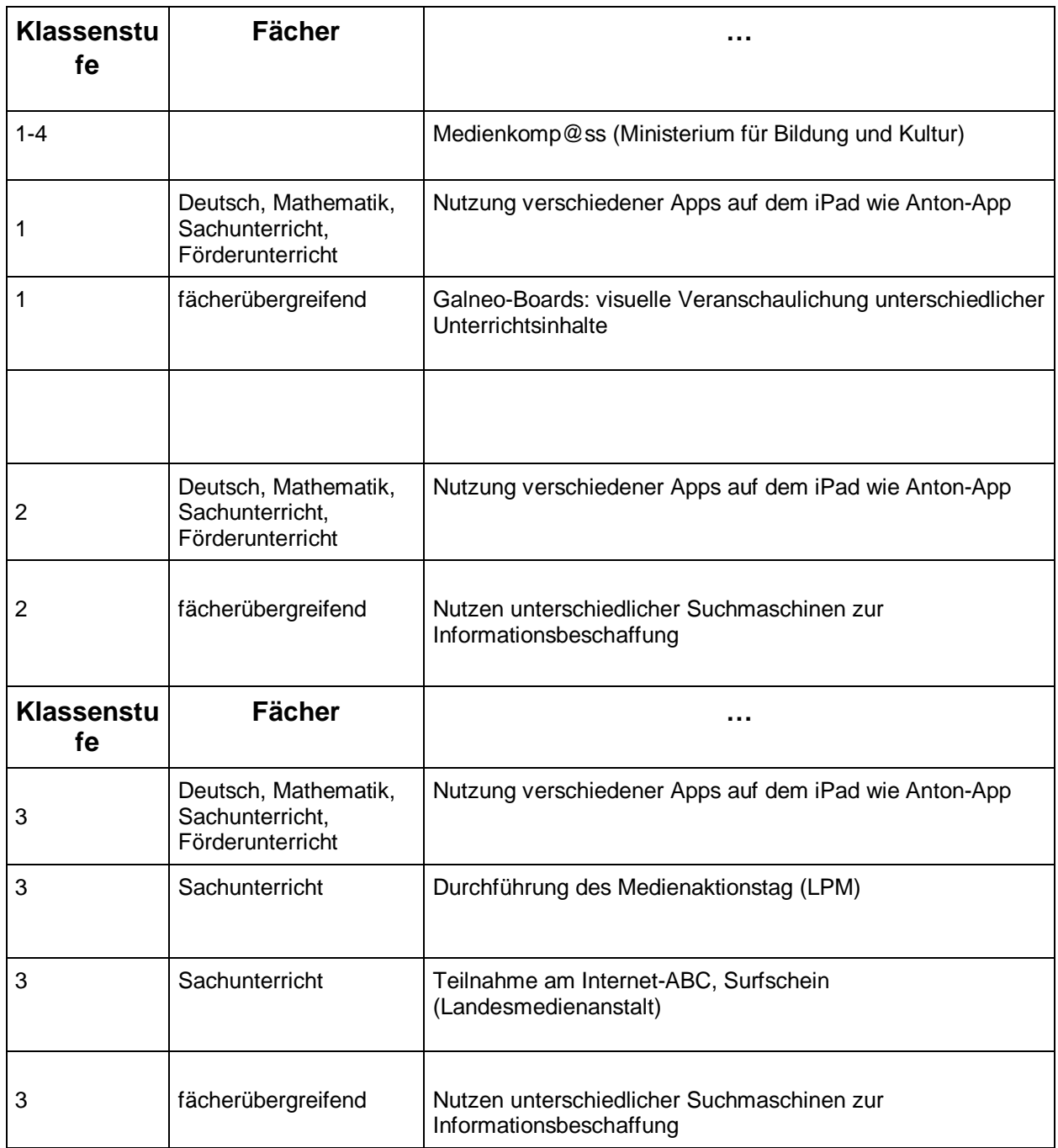

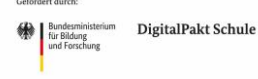

aufgrund eines Beschlusses<br>des Deutschen Bundestages

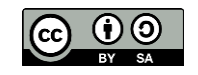

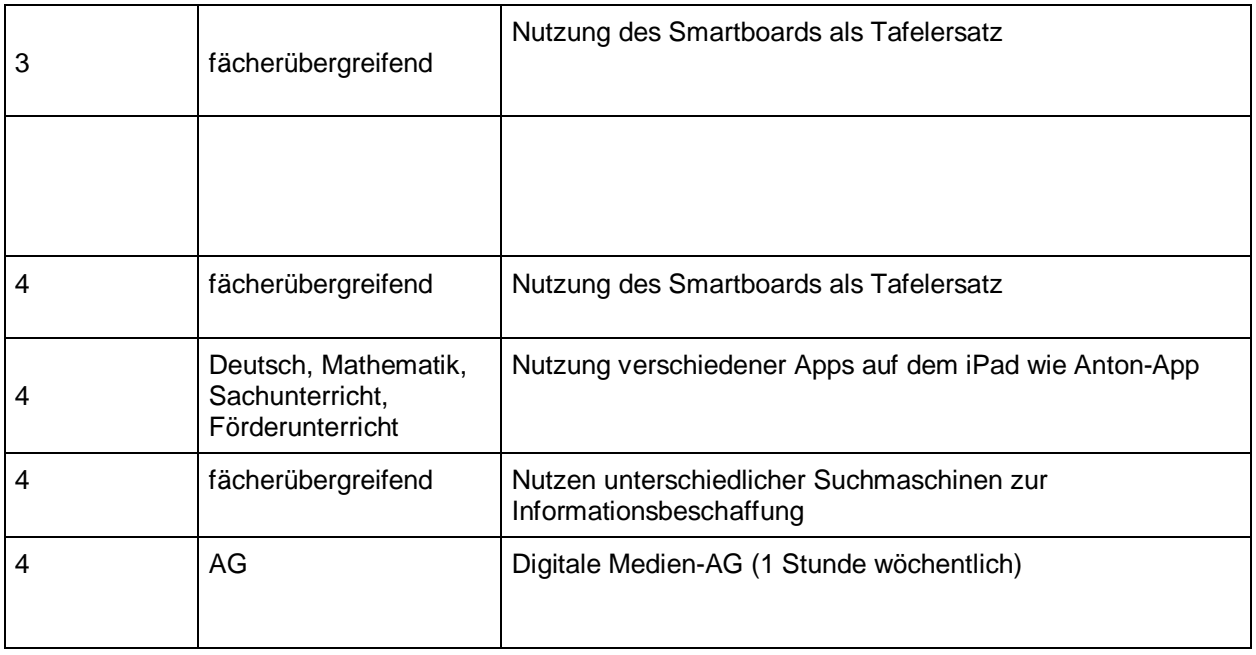

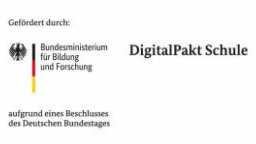

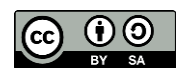

#### **A1.2 Vermittlung von Kompetenzen im Unterricht**

Beschreiben Sie, welche digitalen Kompetenzen Sie zukünftig darüber hinaus vermitteln wollen. Wann und in welcher Klassenstufe soll dies erfolgen?

Nutzen Sie die folgende Matrix.

Benennen Sie **konkret**, was Schüler\*innen am Ende der Klassenstufen erlernt haben sollen. Sie können sich an den Bereichen des **Medienkomp@ss** / am **Basiscurriculum Medienbildung und informatische Bildung** orientieren.

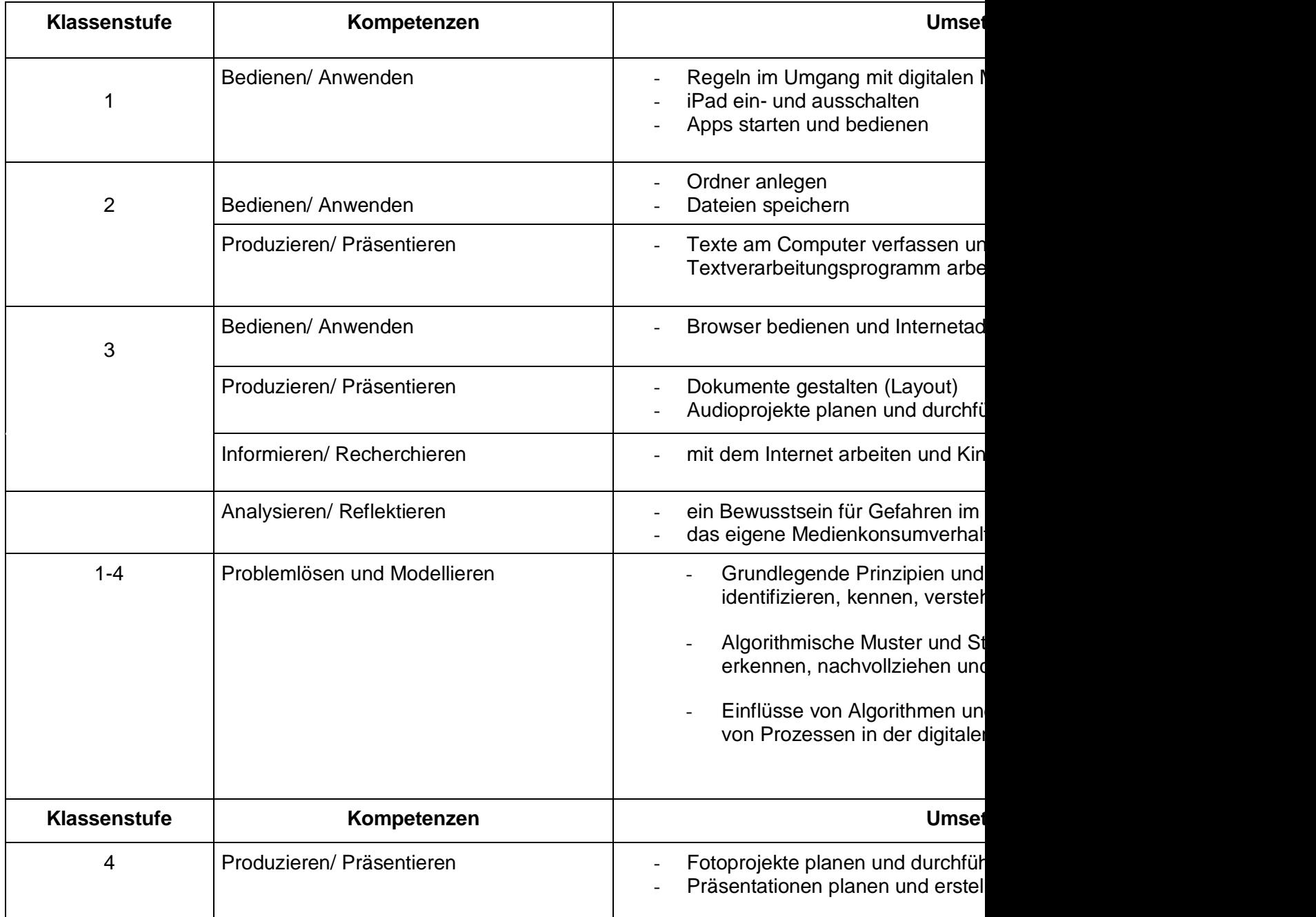

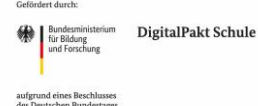

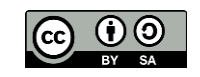

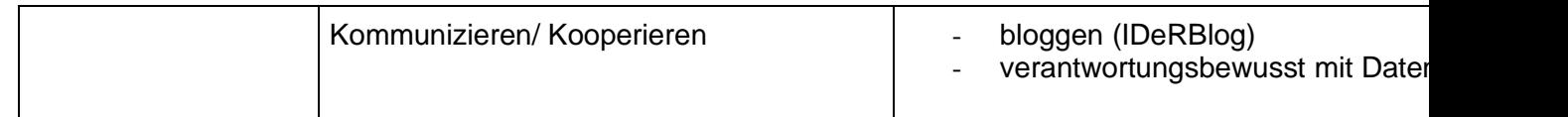

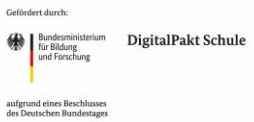

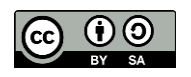

### **A1.3 Kompetenzen der Lehrkräfte**

Diese **Tabelle ist zur internen Verwendung in Ihrer Schule** gedacht. Bitte fassen Sie diese Tabelle unter 5.1 ohne Nennung von Namen zusammen.

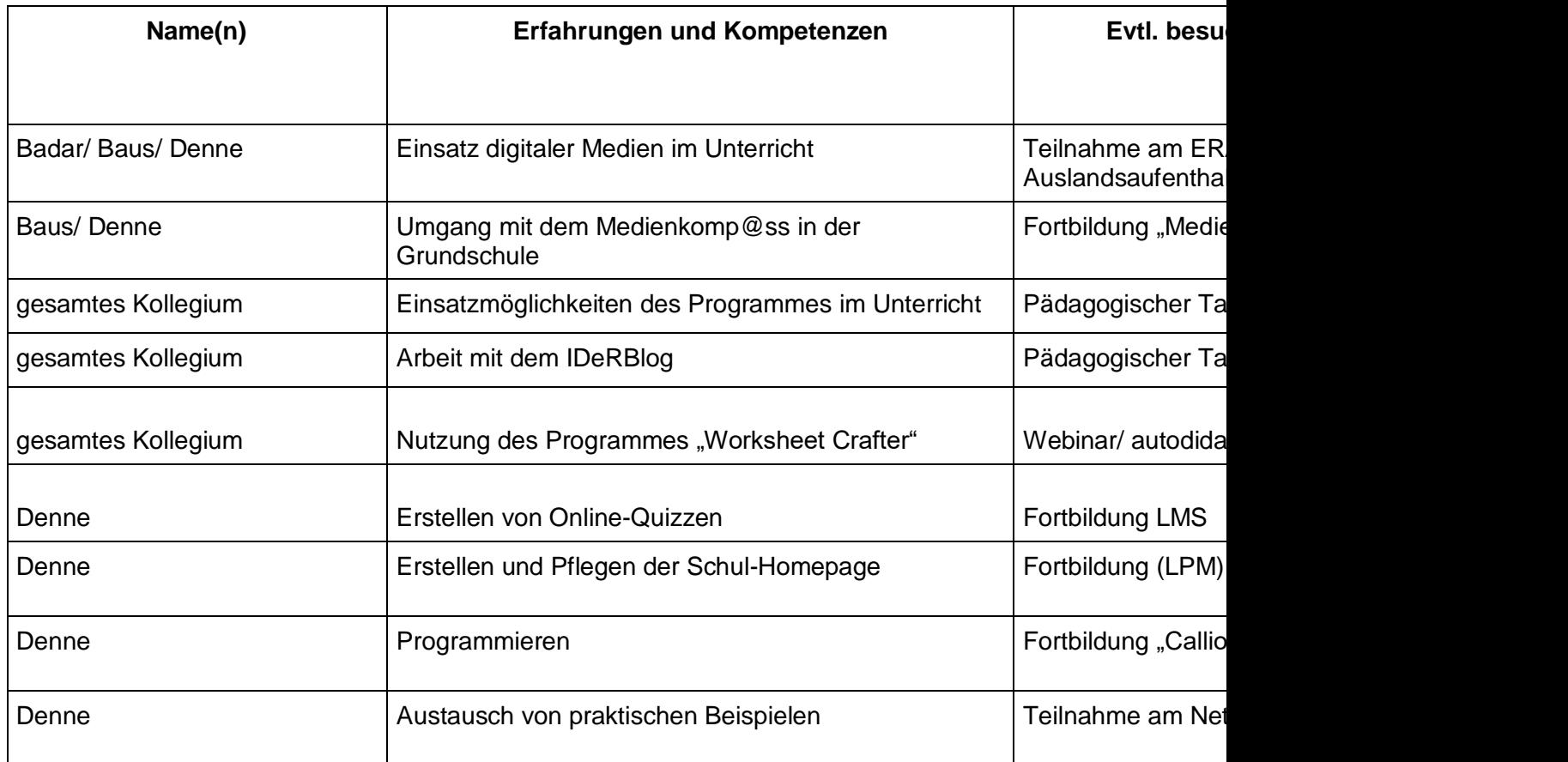

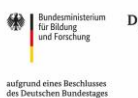

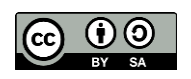